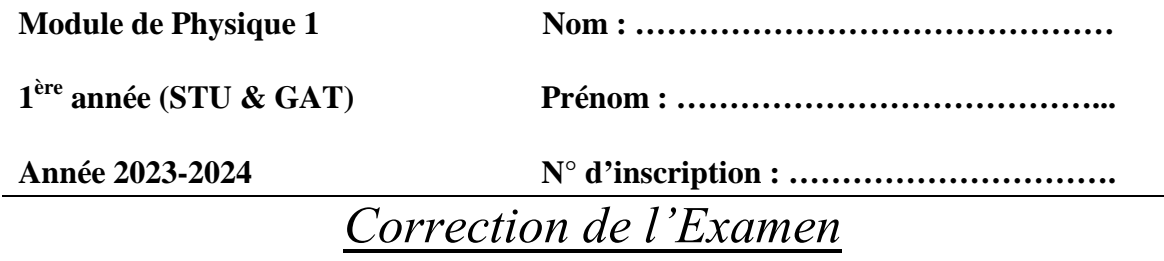

## **EXERCICE N°01 : (7pts)**

1- La période  $T$  d'un pendule, formé d'une boule de rayon  $R$ , attachée par un fil, est donnée par la

relation: 
$$
T = K \cdot \frac{R^2 \cdot \rho}{\eta}
$$

Où K est une constante sans dimension,  $\eta$  est la viscosité de l'air et  $\rho$  est la masse volumique de la boule.

Compléter le tableau suivant par les dimensions des grandeurs correspondantes: **(5pts)**

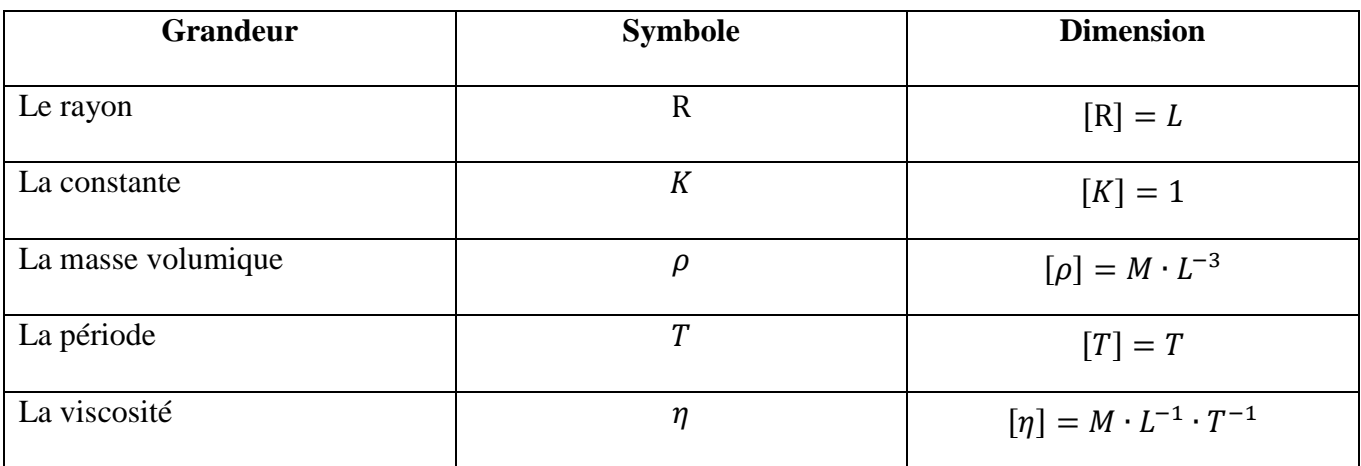

## **EXERCICE N°02 : (9 Pts)**

Soient deux vecteurs suivants :

$$
\vec{A} = 2\vec{i} + 4\vec{j} - 5\vec{k}, \qquad \vec{B} = -\vec{i} + 2\vec{j} + 6\vec{k}
$$

1- Calculer les modules de  $\vec{A}$  et  $\vec{B}$  (2pts)

$$
|\vec{A}| = \sqrt{(2)^2 + (4)^2 + (-5)^2} = \sqrt{45};
$$
  $|\vec{B}| = \sqrt{(-1)^2 + (2)^2 + (6)^2} = \sqrt{41}$ 

2- Calculer les composantes ainsi que les modules des vecteurs :

$$
\vec{C} = \vec{A} + \vec{B} \qquad \text{et} \qquad \vec{D} = \vec{A} - \vec{B}
$$
  

$$
\vec{C} = (2 - 1)\vec{i} + (4 + 2)\vec{j} + (-5 + 6)\vec{k} = \vec{i} + 6\vec{j} + \vec{k};
$$
 (1pts)

$$
\vec{D} = (2+1)\vec{i} + (4-2)\vec{j} + (-5-6)\vec{k} = 3\vec{i} + 2\vec{j} - 11\vec{k}
$$
 (1pts)

$$
|\vec{C}| = \sqrt{(1)^2 + (6)^2 + (1)^2} = \sqrt{38}; \qquad |\vec{D}| = \sqrt{(3)^2 + (2)^2 + (-11)^2} = \sqrt{134}; \qquad (2 \text{pts})
$$

3- Calculer le produit scalaire  $\vec{A} \cdot \vec{B}$ : **(1pts)** 

 $\vec{A} \cdot \vec{B} = (2 \times -1) + (4 \times 2) + (-5 \times 6) = -24$ 

4- Calculer le produit vectoriel  $\vec{A} \wedge \vec{B}$  : **(1pts)** (1pts)

$$
\vec{A} \wedge \vec{B} = \begin{vmatrix} \vec{i} & \vec{j} & \vec{k} \\ 2 & 4 & -5 \\ -1 & 2 & 6 \end{vmatrix} = 34\vec{i} - 7\vec{j} + 8\vec{k}
$$

5- Calculer l'angle  $\alpha$  compris entre les deux vecteurs  $\vec{A}$  et  $\vec{B}$ :

$$
\cos \alpha(\overrightarrow{r_1}, \overrightarrow{r_2}) = \frac{\overrightarrow{A} \cdot \overrightarrow{B}}{|\overrightarrow{A}| \cdot |\overrightarrow{B}|} = \frac{-24}{\sqrt{45} \cdot \sqrt{41}} = -0.56 \Rightarrow \alpha(\overrightarrow{A}, \overrightarrow{B}) = 124^{\circ}
$$
\n(1pts)

## **EXERCICE N°03 : (6 Pts)**

Soit M est point matériel repéré dans le plan  $(OXY)$  par les équations horaires suivantes;

$$
x = 2t - 3 \text{ et } y = t^2 + 3t - 2
$$

1- Déterminer l'équation de la trajectoire du point matériel M : **(1pts)** En éliminant le temps entre ces deux équations horaires :

$$
x = 2t - 3 \Rightarrow t = \frac{x+3}{2} \text{ et on remplaçant t dans } y = \left(\frac{x+3}{2}\right)^2 + 3\left(\frac{x+3}{2}\right) - 2
$$
  

$$
y = \frac{1}{4}x^2 + 3x + \frac{19}{4}
$$

2- Quelle est la nature du mouvement de ce point matériel M : **(1pts)**

L'équation de la trajectoire est sous la forme  $Y = Ax^2 + Bx + C$  donc c'est une parabole et le mouvement est parabolique ou curviligne.

3- Déterminer le vecteur vitesse  $\vec{v}$  du point matériel M :  $(1pts)$ 

$$
\vec{v} = \frac{dx}{dt}\vec{t} + \frac{dy}{dt}\vec{j} \implies \vec{v} = 2\vec{t} + (2t + 3)\vec{j}
$$

4- Déterminer le module du vecteur vitesse  $\vec{v}$ :  $(1pts)$ 

$$
|\vec{v}| = \sqrt{(2)^2 + (2t+3)^2} = \sqrt{4t^2 + 12t + 13} \ (m/s)
$$

5- Déterminer le vecteur accélération  $\vec{a}$  du point matériel M : **(1pts)** 

$$
\vec{a} = \frac{dv_x}{dt}\vec{i} + \frac{dv_y}{dt}\vec{j} \implies \vec{a} = 2\vec{j}
$$

6- Déterminer le module du vecteur accélération  $\vec{a}$ : (1pts)

$$
|\vec{a}|=2\ m/s^2
$$

*BONNE CHANCE*